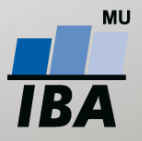

**MASARYKOVA UNIVERZITA INSTITUT BIOSTATISTIKY A ANALÝZ** 

## **Workshop: Praktické použití vizualizací na IBA**

# Úvod do práce s knihovnou D3.js

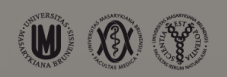

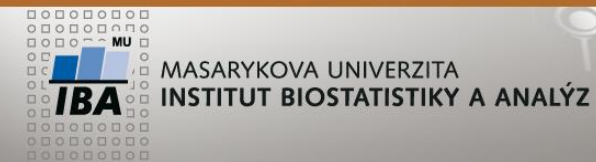

**SLAGGAALIII.ALAYS Program workshopu**

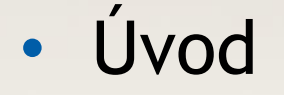

- Dosavadní zkušenosti s vizualizačními komponentami
- Praktické ukázky
- Otázky & odpovědi

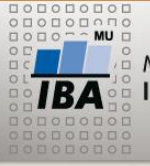

MASARYKOVA UNIVERZITA INSTITUT BIOSTATISTIKY A ANALÝZ

**Vizualizace na IBA**

- Vývojové týmy
	- registryIT
	- enviroIT
	- webstudio /optimedIT/
- Hlavní oblasti vývoje
	- **TrialDb3** 
		- koncepční vývoj platformy pro efektivní pracování zdravotnických dat a následnou vizualizaci
	- Sběr, zpracování a vizualizace environmentálních dat a GIS
	- Webové portály a edukační platformy
- Sjednocení technologií pro vizualizaci dat na aplikační úrovni

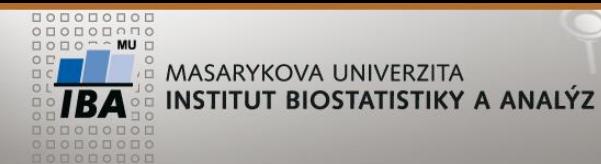

# 1. Vznik pracovní skupiny pro vizualizace /květen 2014/

OLABOORA \\\\1644

**Vizualizace na IBA**

- 2. Specifikace požadavků /květen 2014/
- 3. Výběr vhodné technologie /červen 2014/
- 4. Knihovna D3.js

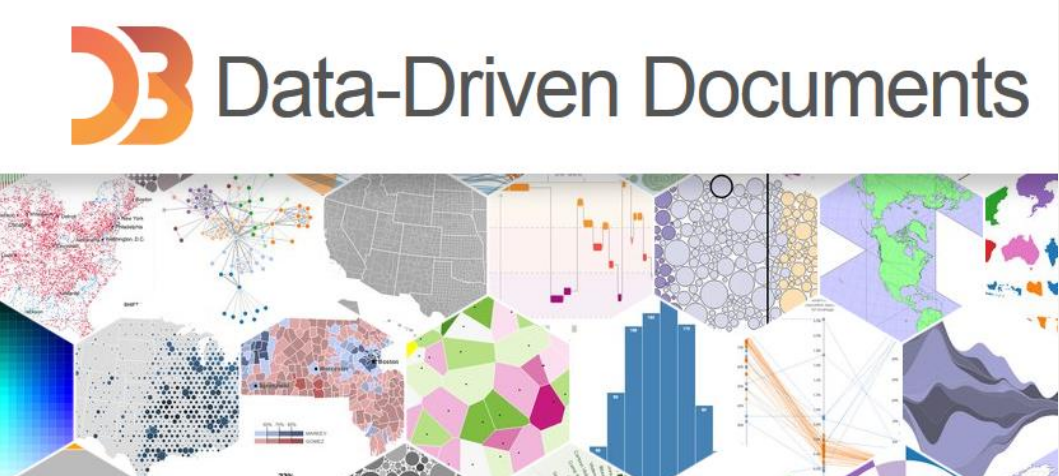

ann.

×.

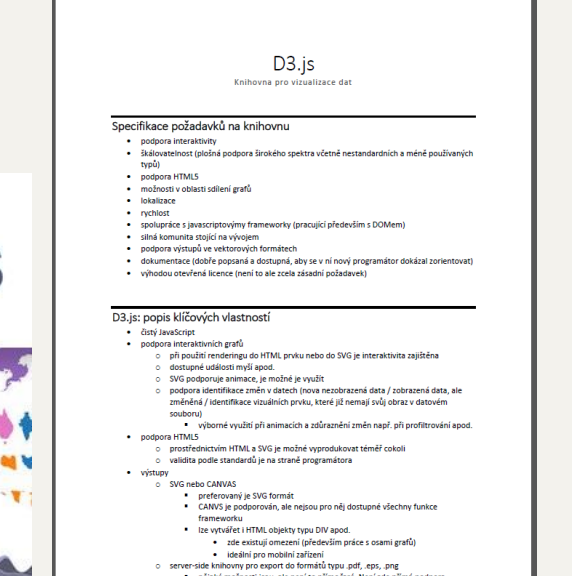

nějaké možnosti jsou, ale není to přímočaré. Není zde přímá podpora frameworku, ale programátor si to musí obsloužit sám. Je to úloha typu

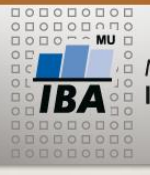

MASARYKOVA UNIVERZITA **INSTITUT BIOSTATISTIKY A ANALÝZ** 

#### 

### **Vizualizace na IBA**

- Základní vizualizace
	- I-COP
	- **Uroweb**
	- SVOD
	- **ELSPAC**
	- OPTIMED
- Pokročilé vizualizace
	- GENASIS
	- GMP
- Vizualizace "na míru"

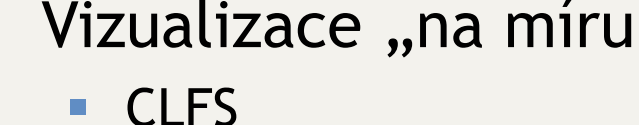

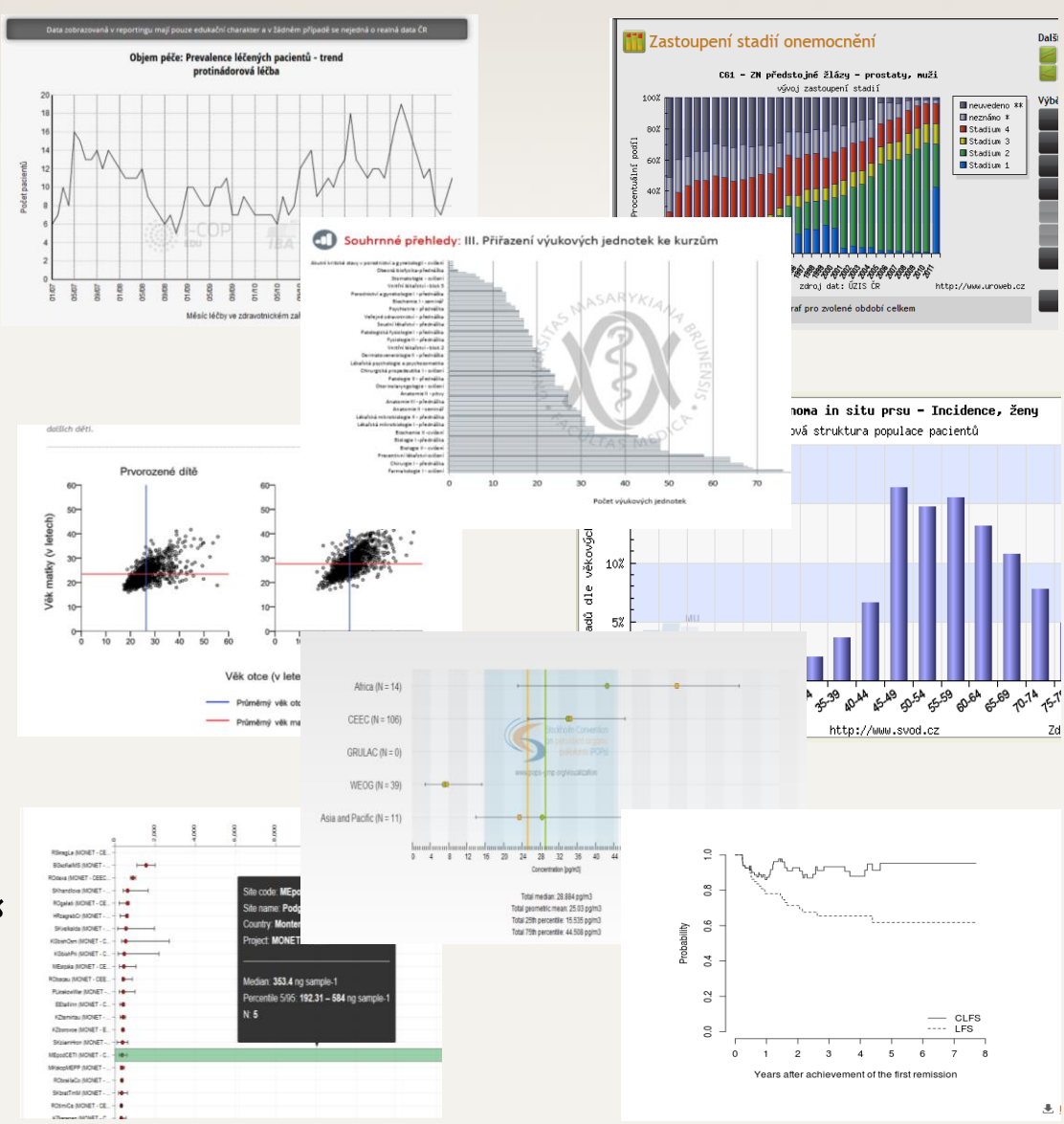

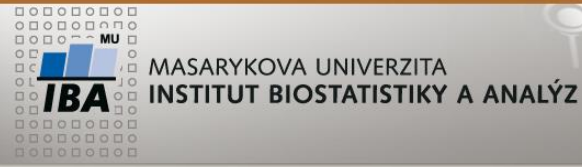

EXAMPLICATION

**Cíle workshopu**

- Rozvoj datavizualizační platformy na IBA použití D3.js
- Rozšíření know-how
- Podpora spolupráce mezi vývojovými týmy
- Sdílení znalostí, zkušeností a použitelných komponent
	- <https://dev.iba.muni.cz/gitlab/>

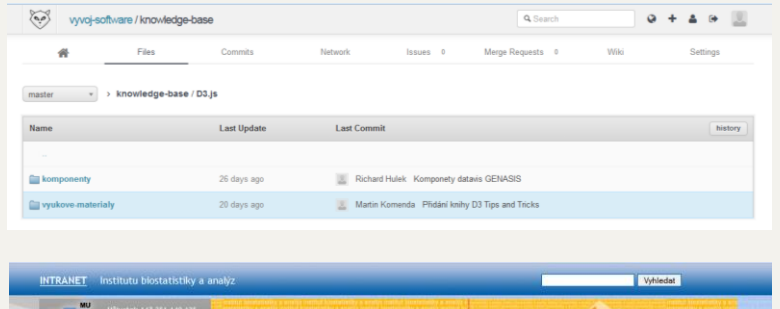

• <http://www.iba.muni.cz/intranet/>

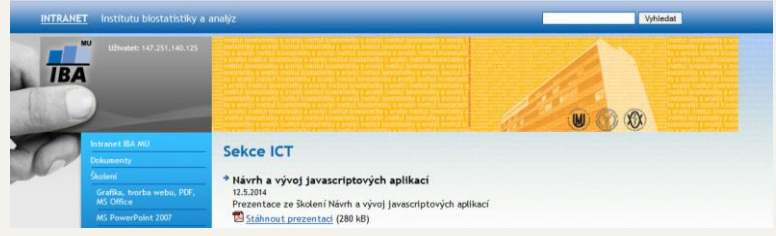

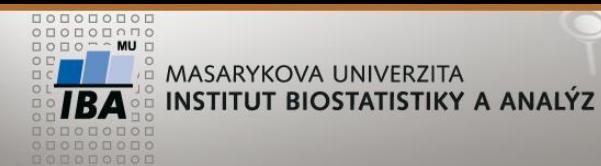

Střednědobý plán vizualizačních projektů

- OPTIMED reportovací nástroje
	- **Srpen září 2014**

- Výhledová spolupráce s ÚZIS ČR
	- **Nové webové portály**
	- **Interaktivní vizualizace dat nad předpřipravenými daty** 
		- SVOD, uroweb
	- Podzim 2014
- Buďme připraveni!